**Estado de Santa Catarina Secretaria de Estado da Saúde Superintendência de Vigilância em Saúde Diretoria de Vigilância Epidemiológica**

# SISTEMA DE INFORMAÇÃO SOBRE NASCIDOS VIVOS ROTEIRO PARA SUPERVISÃO

# SINASC *NA VIGILÂNCIA EPIDEMIOLÓGICA DA SMS*

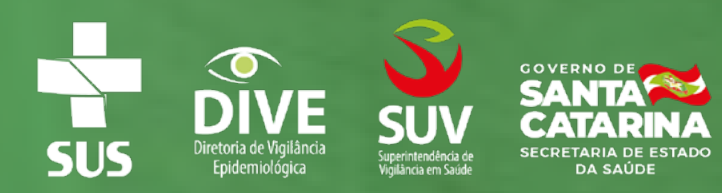

# 1. IDENTIFICAÇÃO

Município: \_\_\_\_\_\_\_\_\_\_\_\_\_\_\_\_\_\_\_\_/SC

Data:  $\frac{1}{\sqrt{2\pi}}$ 

Responsável pelo SINASC (gestão): \_\_\_\_\_\_\_\_\_\_\_\_\_\_\_\_\_\_\_\_\_\_\_\_\_\_\_\_\_\_\_\_\_\_\_\_\_

Responsável pela digitação das Declarações de Nascidos Vivos (DNV):

Responsável pela Supervisão: \_\_\_\_\_\_\_\_\_\_\_\_\_\_\_\_\_\_\_\_\_\_\_\_\_\_\_\_\_\_\_\_\_\_\_\_\_\_\_\_\_\_

## 2. VERIFICAÇÃO DAS ATUALIZAÇÕES RELACIONADAS AO SISTEMA:

\_\_\_\_\_\_\_\_\_\_\_\_\_\_\_\_\_\_\_\_\_\_\_\_\_\_\_\_\_\_\_\_\_\_\_\_\_\_\_\_\_\_\_\_\_\_\_\_\_\_\_\_\_\_\_\_\_\_\_\_\_\_\_\_\_\_\_\_

**2.1 Verificar a Versão de atualização instalado atualmente?** 

**2.2 Verificar a versão do Tabwin que está em uso?**

\_\_\_\_\_\_\_\_\_\_\_\_\_\_\_\_\_\_\_\_\_\_\_\_\_\_\_\_\_\_\_\_\_\_\_\_\_\_ OBS: A última versão é a 3.6b

 **2.3 Execute um backup do banco de dados, o mesmo não deve ter tamanho menor de 15.000Kb.** 

**2.4 Como é realizado o controle de distribuição das DNV:** 

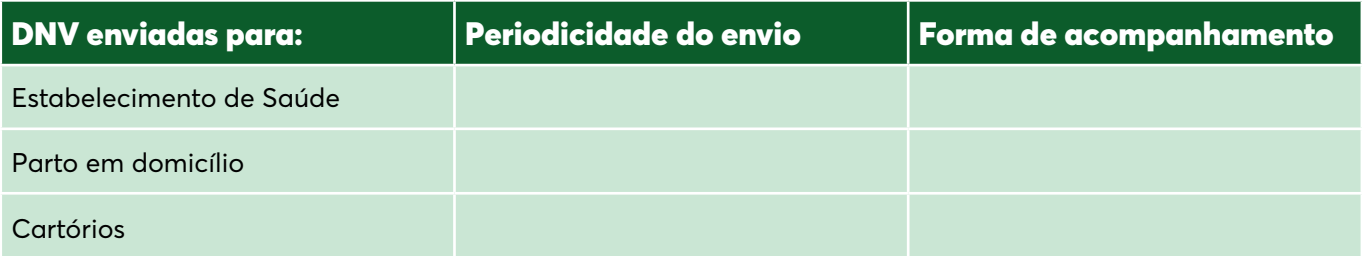

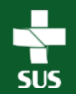

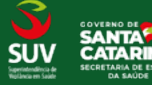

ROTEIRO PARA SUPERVISÃO<br>NASCIDOS VIVOS

#### **2.5 Especifique o local de guarda das DNV nos seguintes locais:**

2.5.1 Vigilância Epidemiológica (em branco e digitadas):\_\_\_\_\_\_\_\_\_\_\_\_\_\_\_\_\_\_\_

2.5.2 Estabelecimentos de Saúde: \_\_\_\_\_\_\_\_\_\_\_\_\_\_\_\_\_\_\_\_\_\_\_\_\_\_\_\_\_\_\_\_\_\_\_\_

**2.6 Realizam retroalimentação das DNV:**

() Sim () Não Periodicidade:

**2.7 O backup do sistema está sendo guardado fora do sistema (armazena em outro micro diferente do micro de instalação ou em pendrive):** 

() Sim () Não Qual a frequência:

\_\_\_\_\_\_\_\_\_\_\_\_\_\_\_\_\_\_\_\_\_\_\_\_\_\_\_\_\_\_\_\_\_\_\_\_\_\_\_\_\_\_\_\_\_\_\_\_\_\_\_\_\_\_\_\_\_\_\_\_\_\_\_\_\_\_\_\_\_\_\_\_\_\_

\_\_\_\_\_\_\_\_\_\_\_\_\_\_\_\_\_\_\_\_\_\_\_\_\_\_\_\_\_\_\_\_\_\_\_\_\_\_\_\_\_\_\_\_\_\_\_\_\_\_\_\_\_\_\_\_\_\_\_\_\_\_\_\_\_\_\_\_\_\_\_\_\_\_

**2.8 Como é realizado o controle de DNV não digitadas?**

## 3. GESTÃO DE TRABALHO DO SINASC NA VIGILÂNCIA EPIDEMIOLÓGICA DO MUNICÍPIO

**3.1 O técnico da VE realiza análise das inconsistências e completitude dos campos da DN?**

( ) Sim ( ) Não

**3.2 Verifica rotina de duplicidade?** 

() Não () Sim, com qual frequência?

**3.3 O técnico da VE orienta os técnicos do Núcleo Hospitalar de Vigilância Epidemiológica (NHVE) e/ou do Hospital para analisarem as inconsistências e completitude dos campos da DNV?**

( ) Sim ( ) Não

**3.4 O técnico responsável pelo SINASC tem login para acesso aos sistemas:**

**3.4.1** SINASC local: ( ) Sim ( ) Não

**3.4.2** SINASC WEB: ( ) Sim ( ) Não

**3.4.3** SISNET: ( ) Sim ( ) Não

**3.4.4** Desativar o login dos seguintes usuários para acesso: \_\_\_\_\_\_\_\_\_\_\_\_\_\_\_\_\_\_\_

**3.5 Incentivar o município a realizar "Auditoria do Sistema" e encaminhar o arquivo para a GADNT no e-mail: sisdive@saude.sc.gov.br**

\_\_\_\_\_\_\_\_\_\_\_\_\_\_\_\_\_\_\_\_\_\_\_\_\_\_\_\_\_\_\_\_\_\_\_\_\_\_\_\_\_\_\_\_\_\_\_\_\_\_\_\_\_\_\_\_\_\_\_\_\_\_\_\_\_\_\_\_\_\_\_\_\_\_

\_\_\_\_\_\_\_\_\_\_\_\_\_\_\_\_\_\_\_\_\_\_\_\_\_\_\_\_\_\_\_\_\_\_\_\_\_\_\_\_\_\_\_\_\_\_\_\_\_\_\_\_\_\_\_\_\_\_\_\_\_\_\_\_\_\_\_\_\_\_\_\_\_\_

\_\_\_\_\_\_\_\_\_\_\_\_\_\_\_\_\_\_\_\_\_\_\_\_\_\_\_\_\_\_\_\_\_\_\_\_\_\_\_\_\_\_\_\_\_\_\_\_\_\_\_\_\_\_\_\_\_\_\_\_\_\_\_\_\_\_\_\_\_\_\_\_\_\_

\_\_\_\_\_\_\_\_\_\_\_\_\_\_\_\_\_\_\_\_\_\_\_\_\_\_\_\_\_\_\_\_\_\_\_\_\_\_\_\_\_\_\_\_\_\_\_\_\_\_\_\_\_\_\_\_\_\_\_\_\_\_\_\_\_\_\_\_\_\_\_\_\_\_

\_\_\_\_\_\_\_\_\_\_\_\_\_\_\_\_\_\_\_\_\_\_\_\_\_\_\_\_\_\_\_\_\_\_\_\_\_\_\_\_\_\_\_\_\_\_\_\_\_\_\_\_\_\_\_\_\_\_\_\_\_\_\_\_\_\_\_\_\_\_\_\_\_\_

**3.6 Verificar o processo de distribuição de DNV para partos domiciliares** 

**3.7 Recomendações:** 

# 4. GESTÃO DE TRABALHO DO SINASC NO HOSPITAL/ MATERNIDADE

\_\_\_\_\_\_\_\_\_\_\_\_\_\_\_\_\_\_\_\_\_\_\_\_\_\_\_\_\_\_\_\_\_\_\_\_\_\_\_\_\_\_\_\_\_\_\_\_\_\_\_\_\_\_\_\_\_\_\_\_\_\_\_\_\_\_\_\_\_\_\_\_\_\_

**4.1 Responsável pelas DNV :**\_\_\_\_\_\_\_\_\_\_\_\_\_\_\_\_\_\_\_\_\_\_\_\_\_\_\_\_\_\_\_\_\_\_\_\_\_\_\_\_\_\_\_

**4.2 Como é realizado a distribuição das DNV:**\_\_\_\_\_\_\_\_\_\_\_\_\_\_\_\_\_\_\_\_\_\_\_\_\_\_

**4.3 Quem preenche as DNV:** \_\_\_\_\_\_\_\_\_\_\_\_\_\_\_\_\_\_\_\_\_\_\_\_\_\_\_\_\_\_\_\_\_\_\_\_\_\_\_\_\_\_ **4.4 Qual o local da guarda das DNV:** \_\_\_\_\_\_\_\_\_\_\_\_\_\_\_\_\_\_\_\_\_\_\_\_\_\_\_\_\_\_\_\_\_ **4.4.1** Recebidas da VE: \_\_\_\_\_\_\_\_\_\_\_\_\_\_\_\_\_\_\_\_\_\_\_\_\_\_\_\_\_\_\_\_\_\_\_\_\_\_\_\_\_\_\_\_\_\_\_\_ **4.4.2** Preenchidas no Hospital/Maternidade: \_\_\_\_\_\_\_\_\_\_\_\_\_\_\_\_\_\_\_\_\_\_\_\_\_\_\_\_\_

**\_\_\_\_\_\_\_\_\_\_\_\_\_\_\_\_\_\_\_**\_\_\_\_\_\_\_\_\_\_\_\_\_\_\_\_\_\_\_\_\_\_\_\_\_\_\_\_\_\_\_\_\_\_\_\_\_\_\_\_\_\_\_\_\_\_\_\_\_\_\_

**4.5 Qual a periodicidade da devolutiva da DNV para a VE:** 

**4.6 O que é feito com as DNV canceladas?** 

**4.7 Verificar se os técnicos do Núcleo Hospitalar de Vigilância Epidemiológica (NHVE) e/ou do Hospital analisam as inconsistências e completitude dos campos da DNV.**

**\_\_\_\_\_**\_\_\_\_\_\_\_\_\_\_\_\_\_\_\_\_\_\_\_\_\_\_\_\_\_\_\_\_\_\_\_\_\_\_\_\_\_\_\_\_\_\_\_\_\_\_\_\_\_\_\_\_\_\_\_\_\_\_\_\_\_\_\_\_\_\_\_\_

( ) Sim ( ) Não

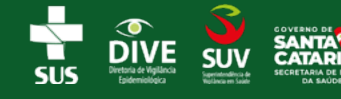

### **ORIENTAÇÕES:**

#### **ASSINATURAS:**

Responsável pela Vigilância Epidemiológica:

Responsável pelo SINASC:

Responsável pelas DNV do hospital/maternidade:

Responsável pela Supervisão:

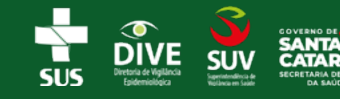

**ROTEIRO PARA SUPERVISÃO<br>NASCIDOS VIVOS**